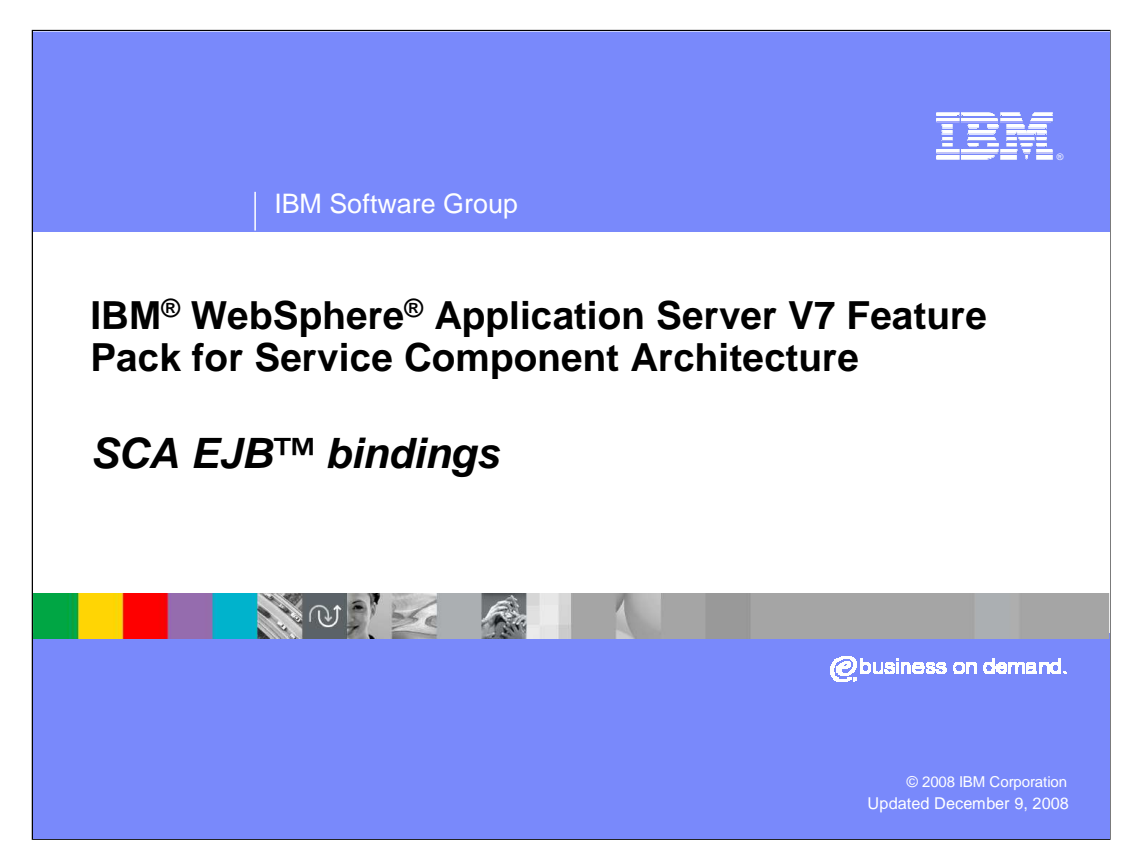

This presentation covers SCA EJB binding.

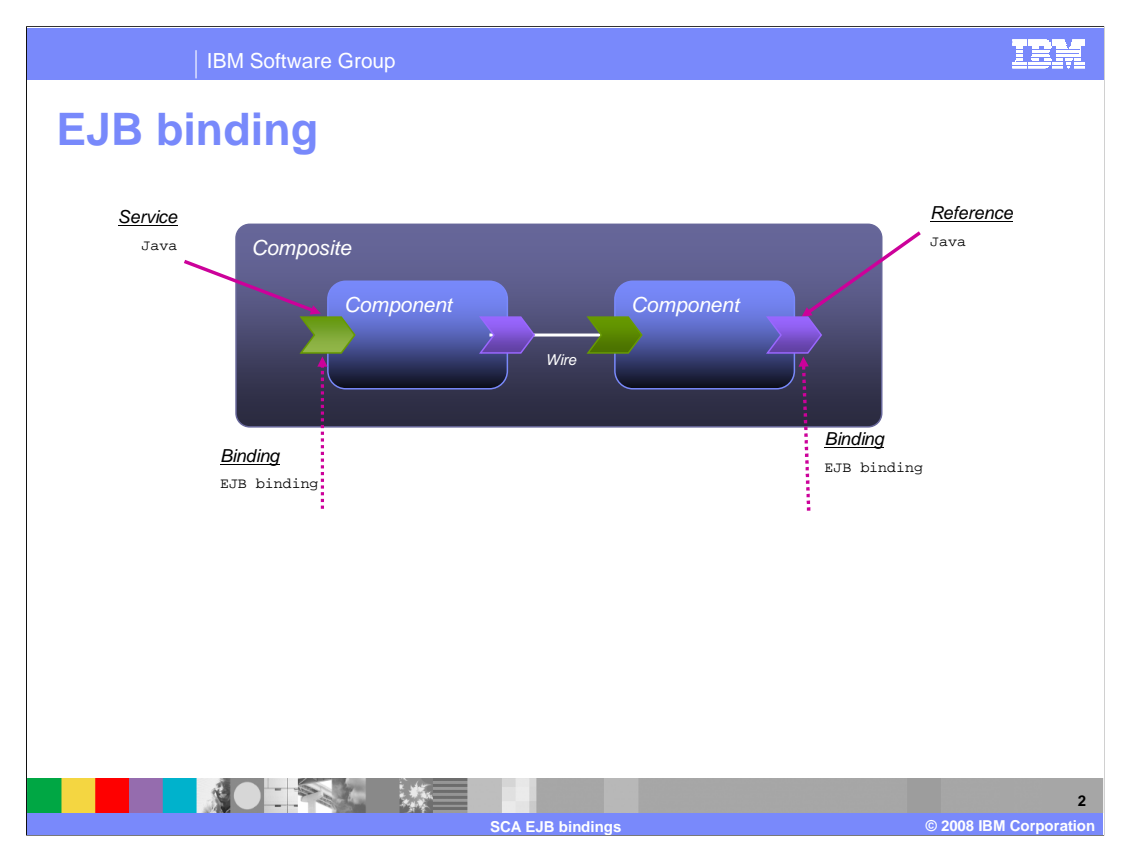

This diagram shows the use of the EJB SCA binding on both services and references.

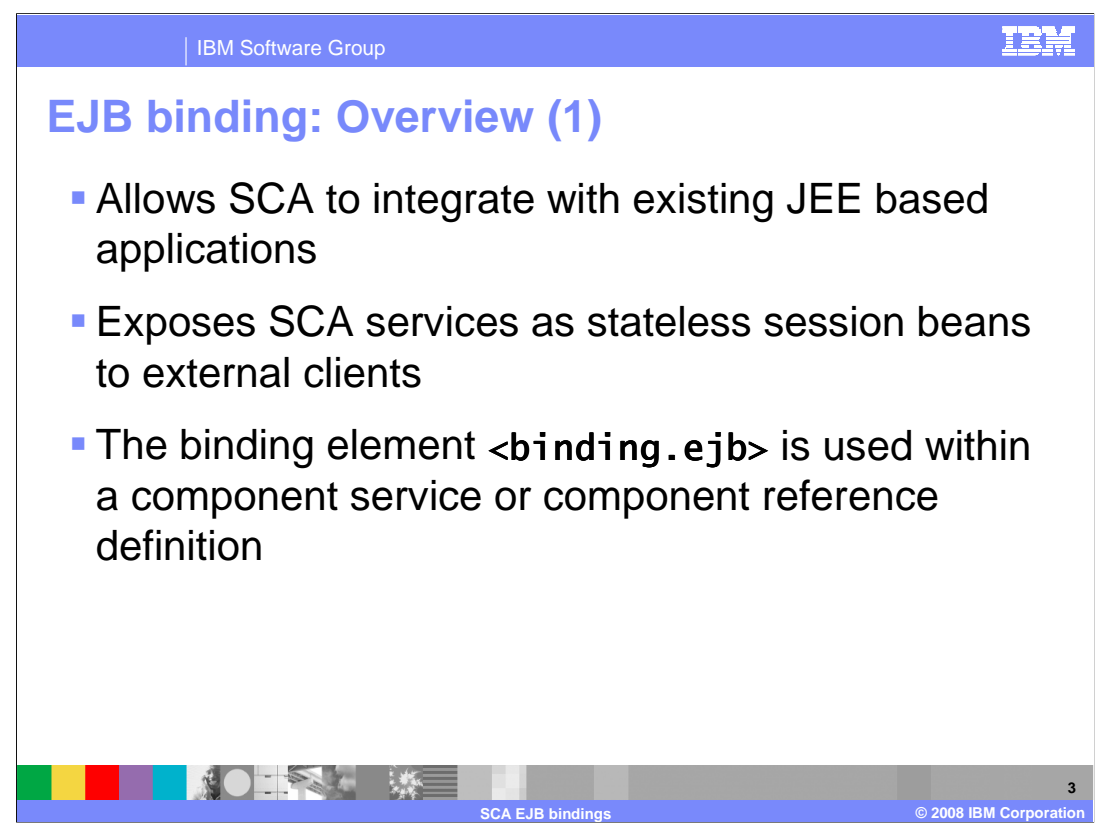

 EJB binding allows SCA to integrate with existing JEE based applications by exposing SCA services as stateless session beans to external clients. The EJB Session Bean binding enables SCA developers to treat previously deployed session beans as SCA services, by wiring them into an SCA assembly as an SCA reference. SCA service deployers expose an SCA service as a session bean for consumption by Java EE applications. The binding element used within a component service or component reference for EJB binding is <binding.ejb>.

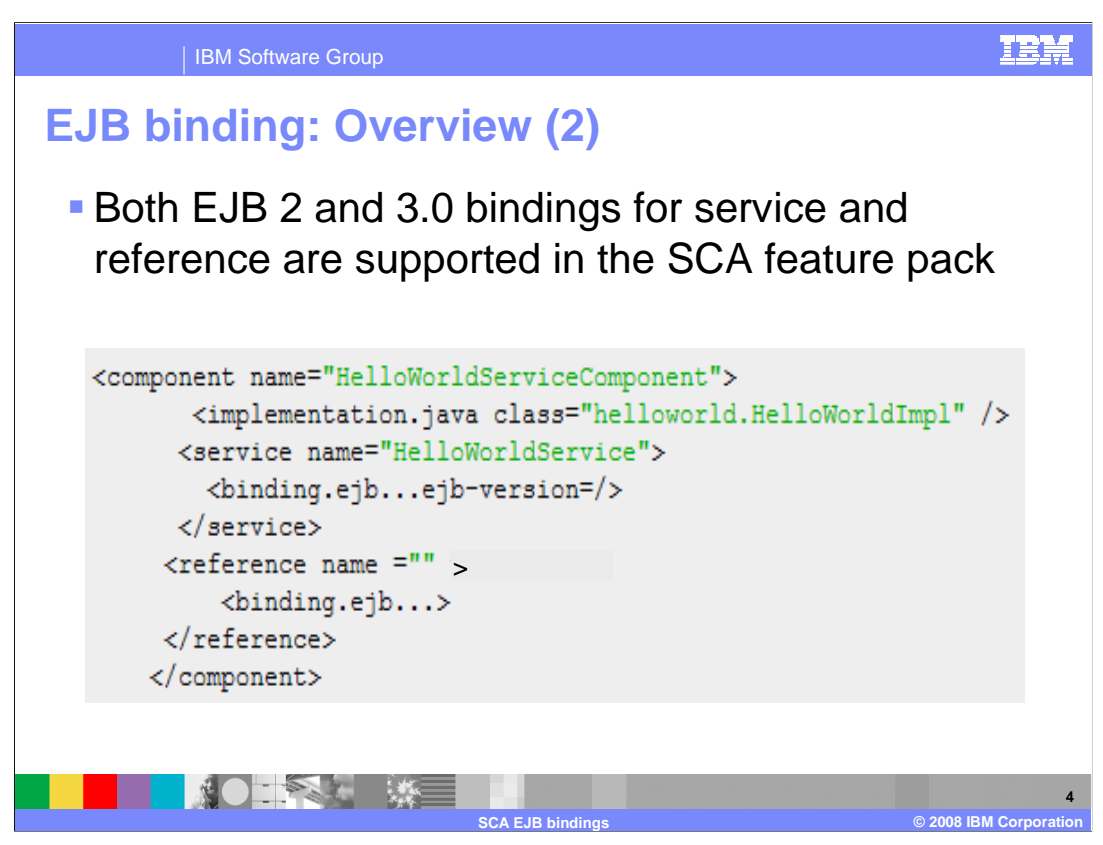

 In the SCA feature pack, support is provided for EJB binding in both 2 and 3.0 style for both service and reference. Support is also provided for reference target. However, something to keep in mind is that, reference target is more of a corner case with EJB binding as compared to what it is in the Web service binding. There is really no reason to go from SCA-to-SCA (such as SCA client invoking SCA service) over EJB binding.

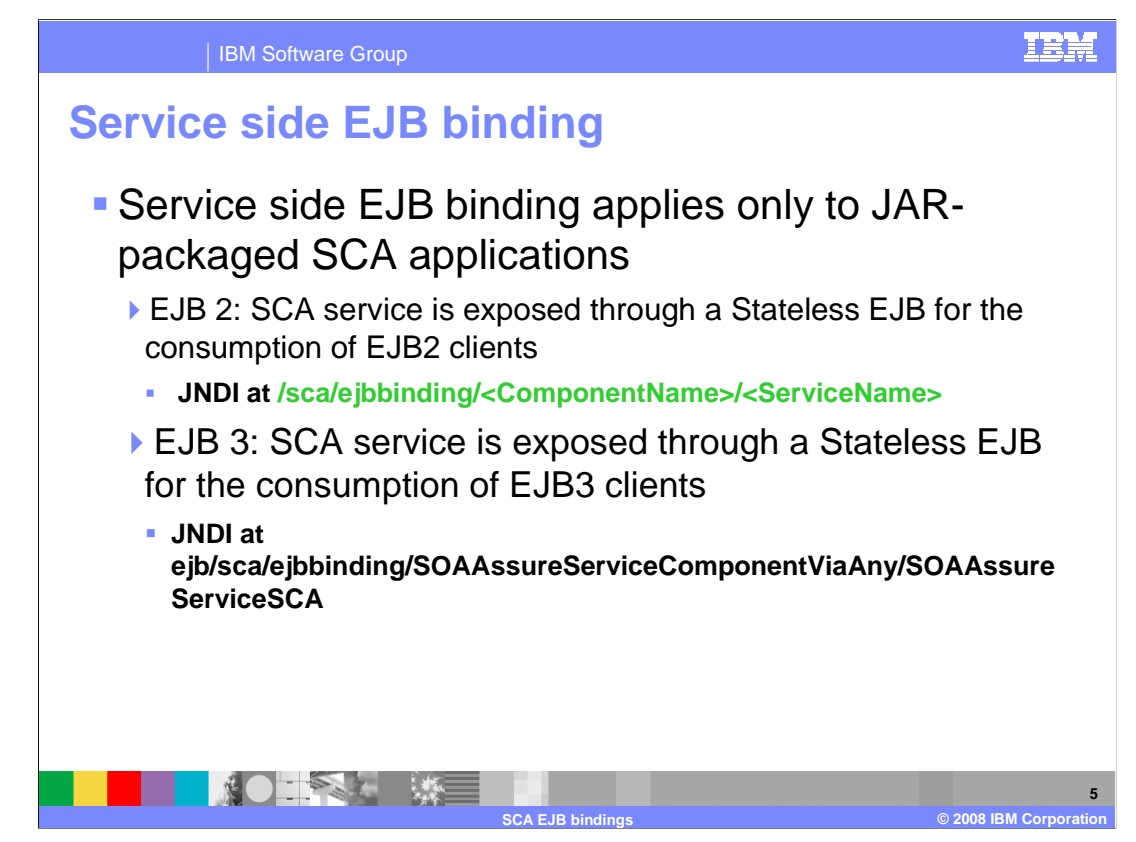

 **Service side EJB binding** applies **only** to JAR-packaged SCA applications.

 For EJB2--> SCA service is exposed through a Stateless EJB for the consumption of EJB2 clients. The stateless EJB for the service is bound to JNDI as shown.

 Similarly, for EJB3 --> SCA service is exposed through a Stateless EJB for the consumption of EJB3 clients. The stateless EJB for the service is bound to JNDI.

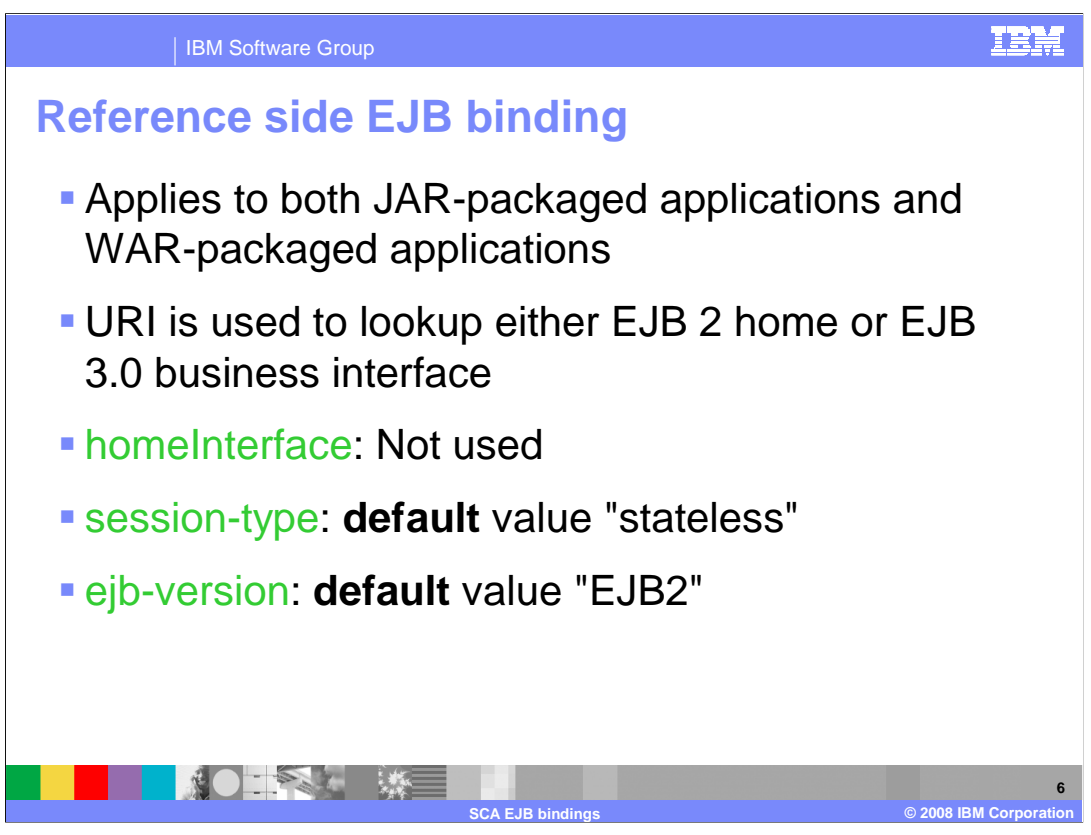

 Reference side EJB binding applies to **both** JAR-packaged applications and WAR- packaged applications if not otherwise stated. URI is used to lookup either EJB 2 home or EJB 3.0 business interface, following the naming convention of JEE if you are wiring to an existing JEE EJB module. Reference side can define a reference target ( <reference target="compname/serviceName") if the target is SCA service with EJB service binding" and deployed in the same server.

If you wire to an SCA service with binding.ejb, then use the values shown:

- (1) homeInterface: Not used
- (2) session-type: default value is "stateless"
- (3) ejb-version: **default** value "EJB2"

 Note that one can wire reference with EJB binding to a service with EJB binding even though not really a typical usecase. EJB service binding is mainly there to expose the SCA component to pure JEE clients or callers. And EJB reference binding can access Stateless EJB which is running under pure JEE environment.

 When used on a reference, the EJB binding specifies the means for connecting an SCA component to a previously deployed or co-deployed session bean. The reference interface used with the EJB binding can be either a remote or local session bean interface. SCA deployment logic and the binding implementation will check the reference interface class to determine whether it is local or remote. If an SCA component needs to access both the local and remote interface of a session bean, then this should be modeled in SCA assembly through two references - one with the local interface and one with the remote interface.

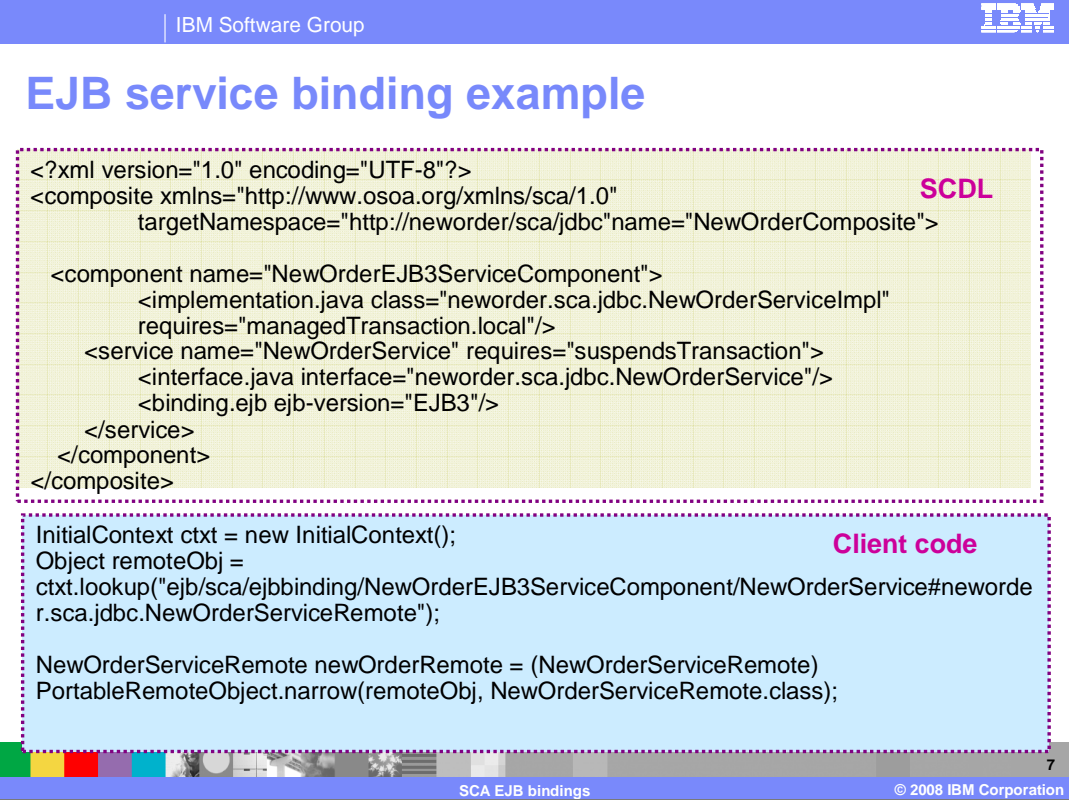

 This is an example of SCDL (Service Component Definition Language) that has a service exposed over an EJB 3.0 binding. Also shown is the client code for it.

 A client that wants to invoke the resultant enterprise bean would treat it like any other enterprise bean and not like a regular SCA service.

 Not that for Web service binding, CompositeContext.getService is not supported for a non-SCA binding, therefore, a getService() on the CompositeContext would not work here.

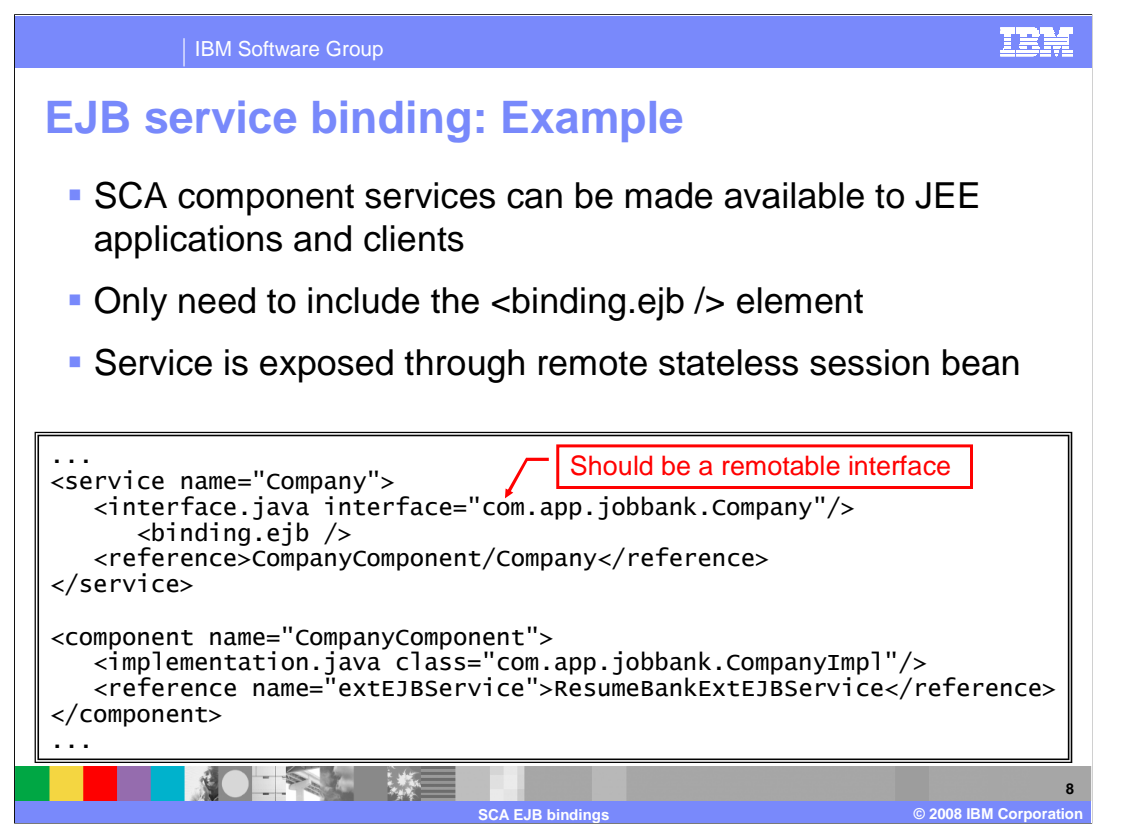

 This is an example of an EJB service binding. SCA component services can be made available to JEE applications and clients by exposing them through remote stateless session bean. In this scenario, <binding.ejb /> element needs to be included.

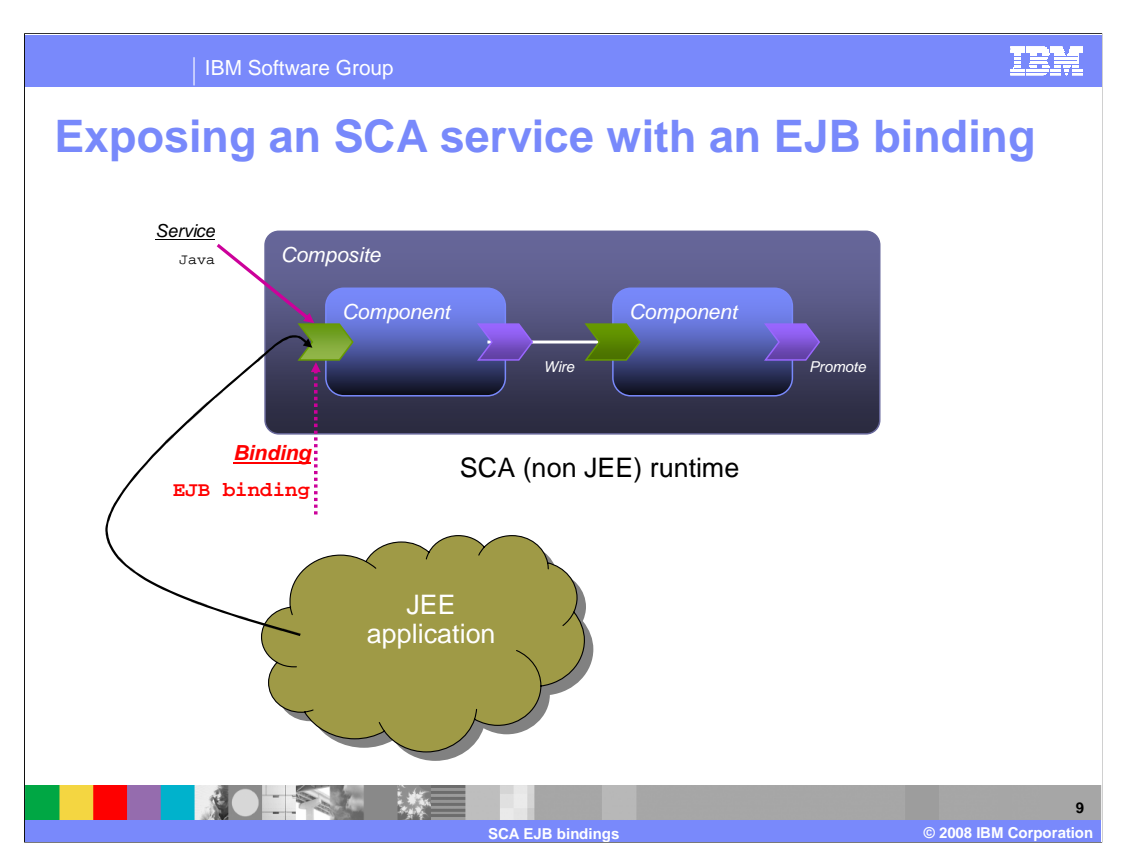

This pictures shows an SCA Service accessed as an EJB Session Bean.

 An SCA service is developed that will be called from a Java EE environment. Suppose the Java EE programmer doesn't know the SCA programming model. Suppose the programmer wants to use the Java EE programming model that he knows to invoke the SCA service (Example: new initialContext(), nc.lookup(), and so on). In this case, the SCA service has to be deployed into an SCA runtime that is capable of supporting the EJB binding. Note that deployment of this service can result in the generation and deployment of a session bean, along with its home interface.

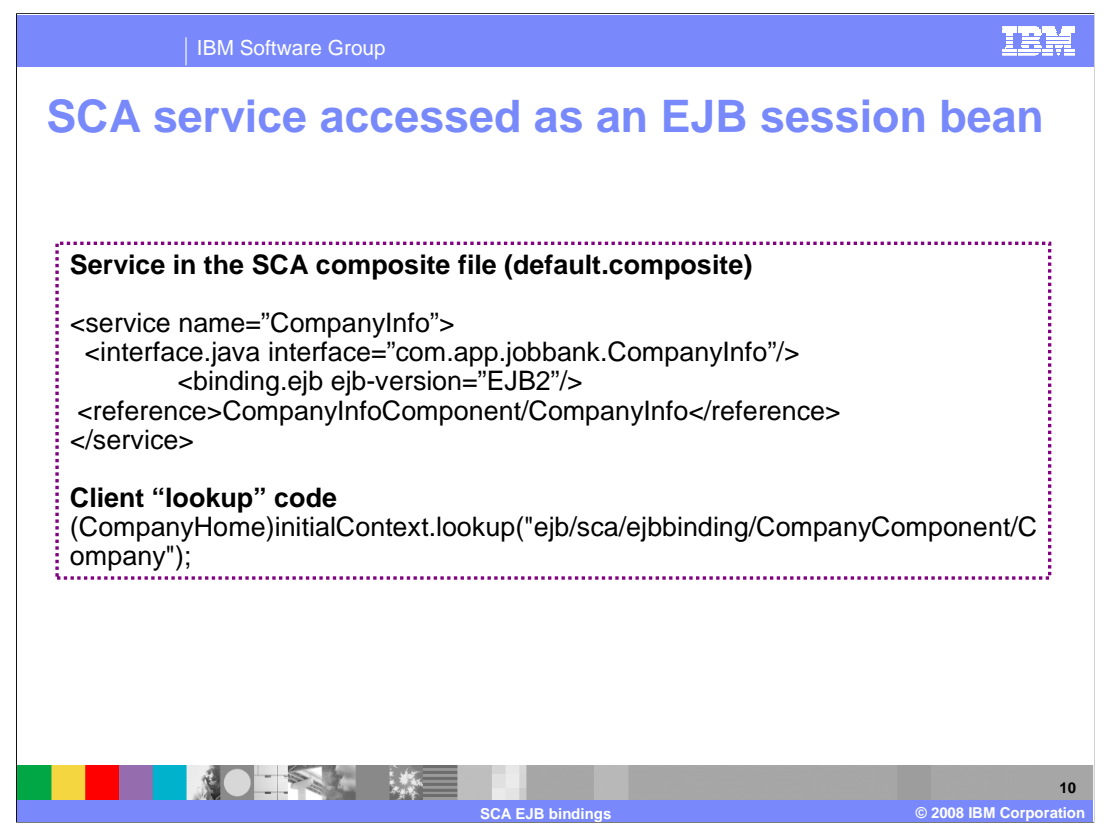

 Here is an example of how the service in the previous slide may be accessed as EJB session bean.

 Since the client will use the standard Java EE programming model, the client needs to know the home interface of the SCA service. The service in the sca.composite file will do a "lookup" as shown.

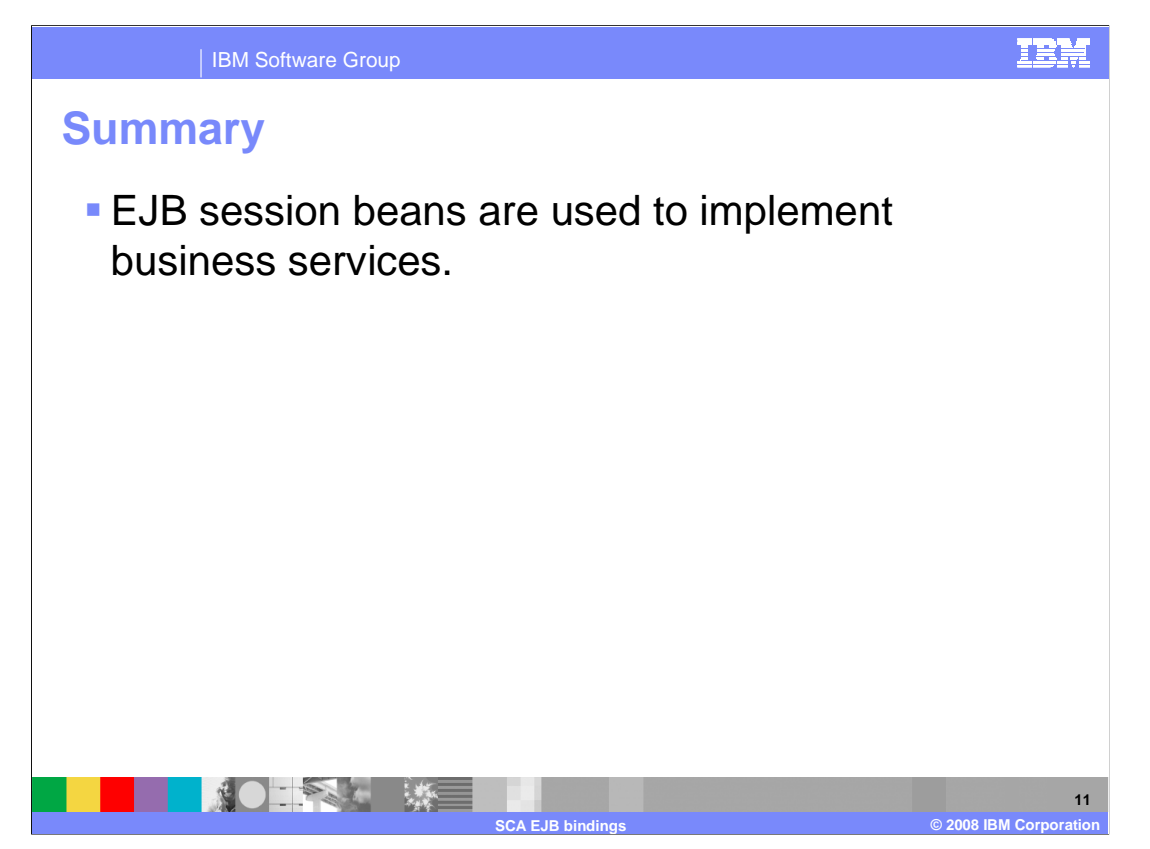

EJB session beans are used to implement business services.

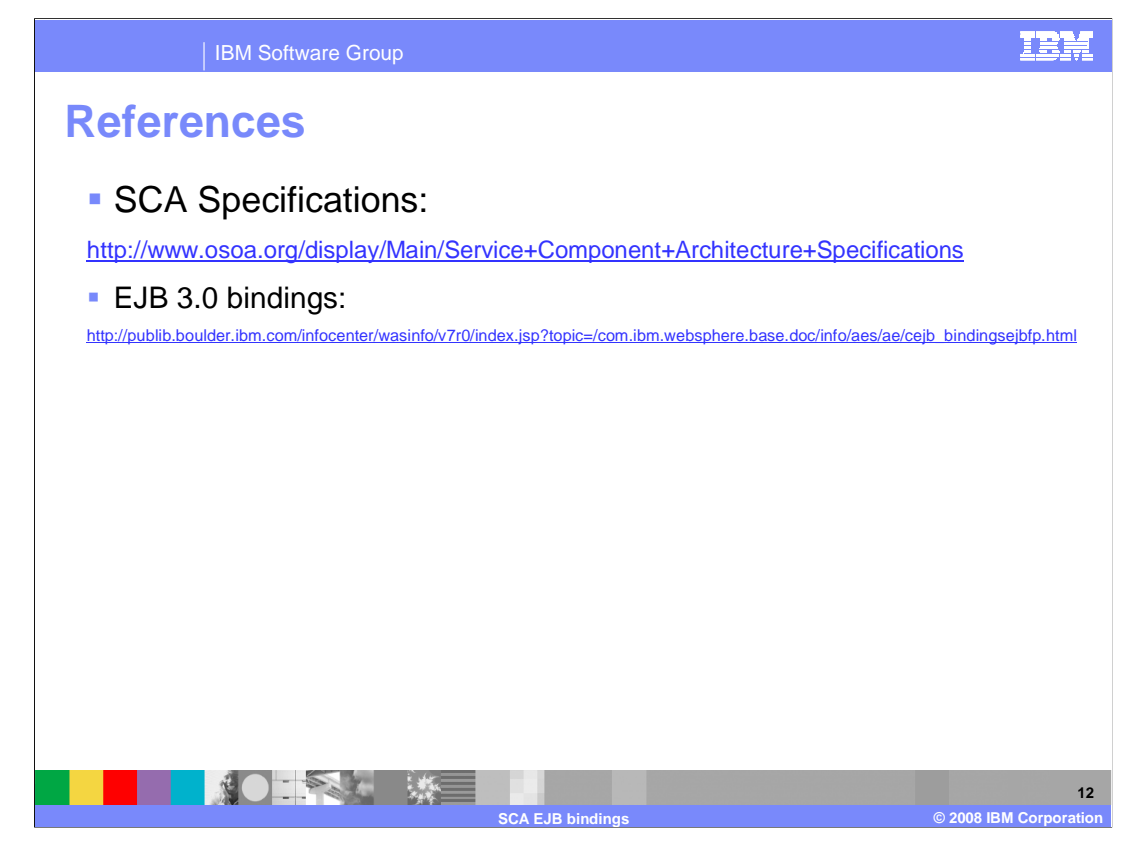

 The Service Component Architecture specifications and the information center article on EJB 3.0 bindings are available at the addresses shown here.

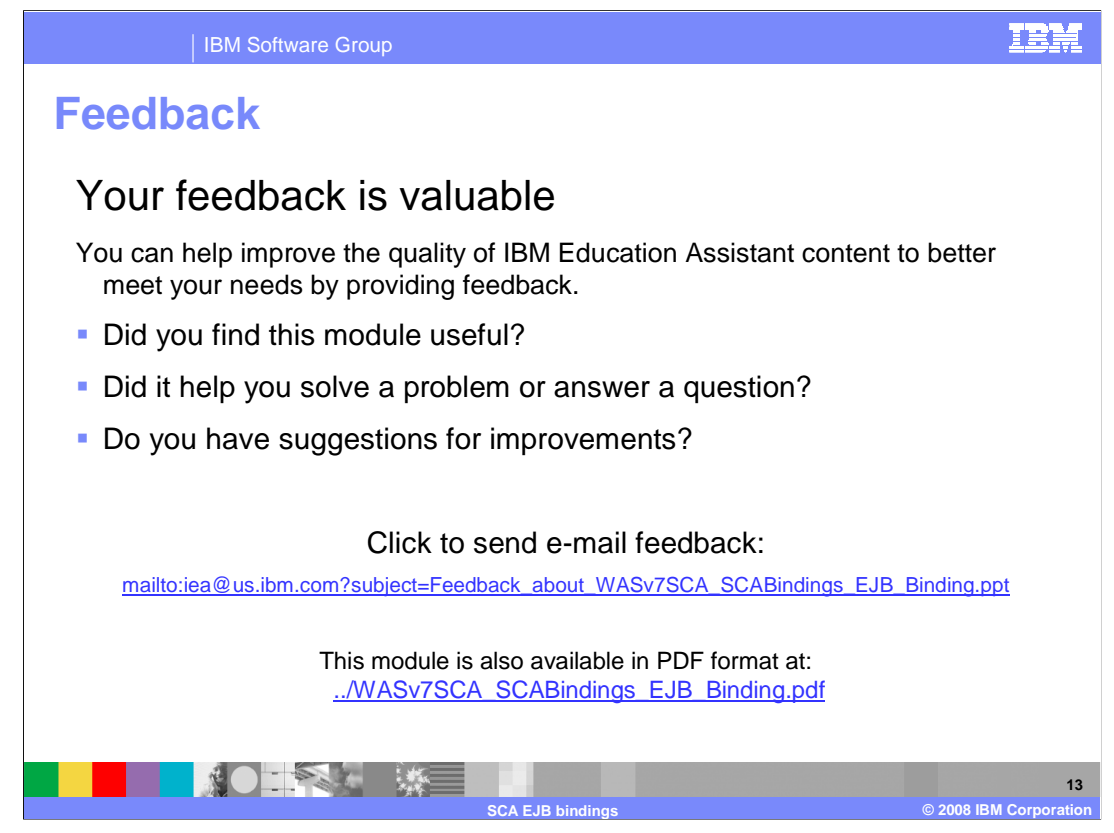

 You can help improve the quality of IBM Education Assistant content by providing feedback.

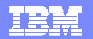

## **Trademarks, copyrights, and disclaimers**

IBM, the IBM logo, ibm.com, and the following terms are trademarks or registered trademarks of International Business Machines Corporation in the United States, other countries, or both: WebSphere

If these and other IBM trademarked terms are marked on their first occurrence in this information with a trademark symbol (® or ™), these symbols indicate U.S. registered or common law<br>trademarks owned by IBM at the time

EJB, Java, and all Java-based trademarks and logos are trademarks of Sun Microsystems, Inc. in the United States, other countries, or both.

Other company, product, or service names may be trademarks or service marks of others.

Product data has been reviewed for accuracy as of the date of initial publication. Product data is subject to change without notice. This document could include technical inaccuracies or<br>typographical errors. IBM may make

THE INFORMATION PROVIDED IN THIS DOCUMENT IS DISTRIBUTED "AS IS" WITHOUT ANY WARRANTY, EITHER EXPRESS OR MPLIED. IBM EXPRESSLY DISCLAIMS ANY<br>WARRANTIES OF MERCHANTABILITY, FITNESS FOR A PARTICULAR PURPOSE OR NONINFRINGEMEN

IBM makes no representations or warranties, express or implied, regarding non-IBM products and services.

The provision of the information contained herein is not intended to, and does not, grant any right or license under any IBM patents or copyrights. Inquiries regarding patent or copyright<br>licenses should be made, in writin

IBM Director of Licensing IBM Corporation North Castle Drive Armonk, NY 10504-1785 U.S.A.

Performance is based on measurements and projections using standard IBM benchmarks in a controlled environment. All customers have used in the measurement in the measurement of the measurement of the measurement of the mea

© Copyright International Business Machines Corporation 2008. All rights reserved.

Note to U.S. Government Users - Documentation related to restricted rights-Use, duplication or disclosure is subject to restrictions set forth in GSA ADP Schedule Contract and IBM Corp.

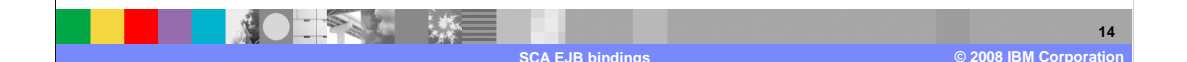